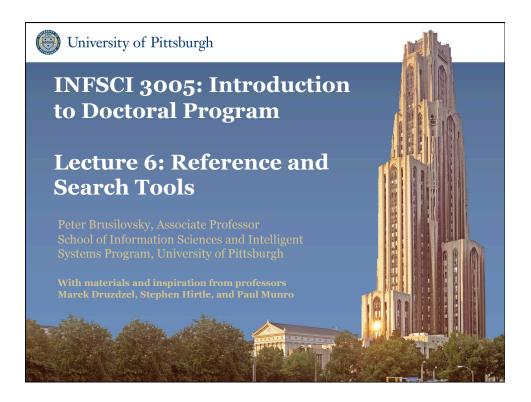

🛞 University of Pittsburgh

Working with research literature: When?

- To start exploring the field
- To look for research ideas and things to do
- To find similar works for a project or a paper
- To prepare review part of your thesis
- To choose next research goals

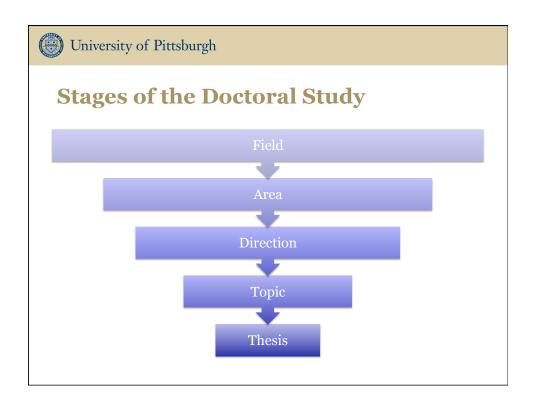

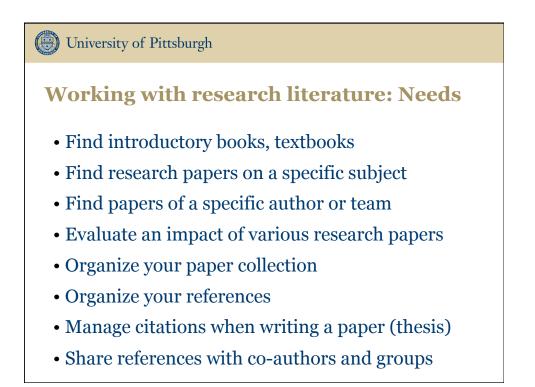

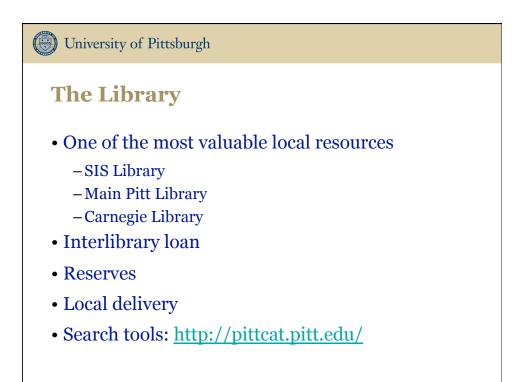

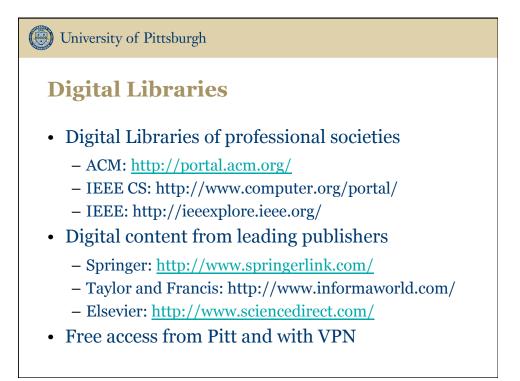

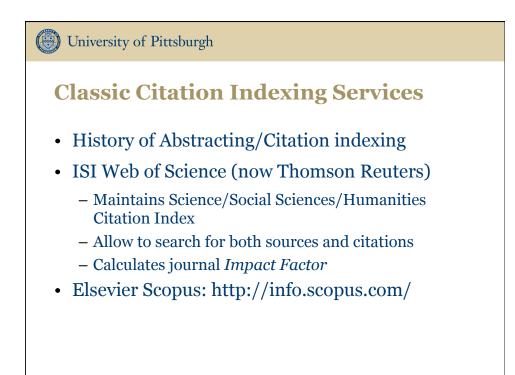

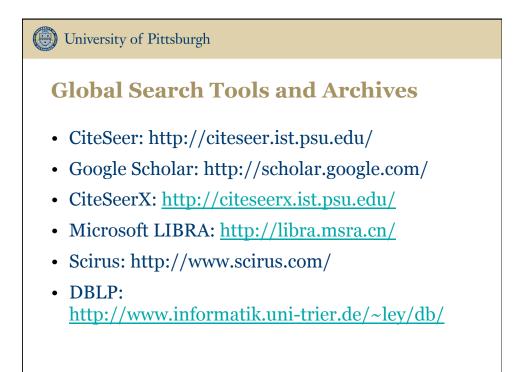

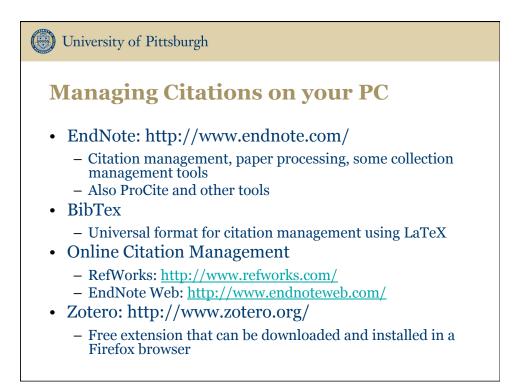

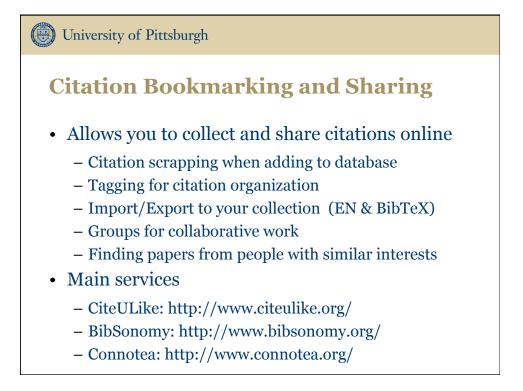

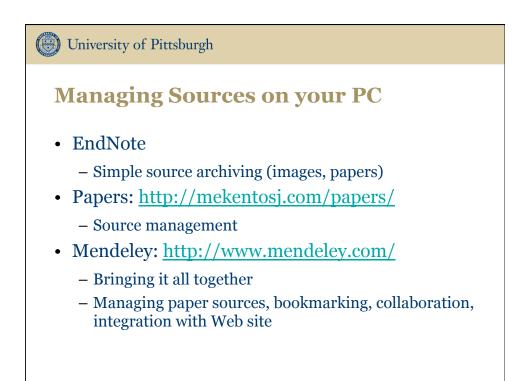

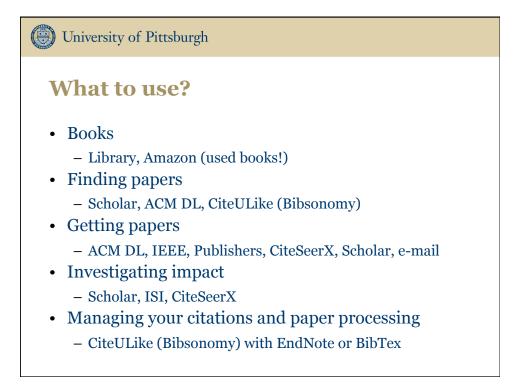